## Correzione secondo compitino, testo B

## 7 aprile 2010

## 1 Parte 1

 $Esercizio$  1.1. Tra le funzioni del vostro "bestiario", le funzioni che più hanno un comportamento simile a quello cercato sono le funzioni esponenziali (pag. 234 del vostro libro di testo). Innanzitutto, una funzione esponenziale del tipo  $a \cdot p^x$  con  $a > 0$  e base un numero  $p < 1$ , è strettamente decrescente ed il suo limite a  $+\infty$  è 0. Supponiamo ora di sommargli una costante C. Il fatto che la funzione esponenziale sia decrescente significa che, per ogni  $a < b$  abbiamo che  $f(a) > f(b)$ . Questo implica quindi che per ogni  $a < b$ , per ogni costante C, abbiamo che  $f(a) + C > f(b) + C$ . Sappiamo inoltre che, date due funzioni f e g, se esiste il loro limite a +∞ ed è un numero finito, il limite della loro somma è la somma dei loro limiti. Prendiamo come  $f$  una funzione esponenziale come sopra e sommiamogli la funzione costante  $g = -1$ . La funzione  $a \cdot p^x - 1$  è ancora decrescente ed ha come limite a +∞ il valore −1. Dobbiamo ora fare in modo che passi per lo 0: sappiamo che qualsiasi sia la base p si ha che  $p^0 = 1$ . Se valutiamo la funzione in 0 ed imponiamo che il suo valore sia 0 abbiamo che  $a-1=0$  e quindi  $a=1$ . Dunque le funzioni del tipo  $p^x-1$  con  $p < 1$  soddisfano la consegna dell'esercizio. Per esempio, la funzione

$$
f(x) = \left(\frac{1}{e}\right)^x - 1 = e^{-x} - 1.
$$

Esercizio 1.2. Rimandiamo alla sezione sui logaritmi del vostro libro (pag. 241). I logaritmi sono definiti solo sui numeri strettamente positivi, quindi per determinare il dominio della funzione dobbiamo chiedere che  $3<sup>t</sup> - 3 > 0$ , cioè che  $3<sup>t</sup> > 3$ . Applichiamo il logaritmo in base 3 ad entrambi i lati della disuguaglianza ottenendo che  $t > 1$  (nota bene che, se la base del logaritmo fosse stata minore di 1 avremmo dovuto invertire la disuguaglianza). Il dominio della funzione  $q(t)$  $\hat{e}$  quindi  $(1, +\infty)$ .

Studiamo ora la disequazione  $log_{11}(3^t - 3) \geq 0$ ; poichè la base è maggiore di 1 questa diseguaglianza è equivalente a  $3<sup>t</sup> - 3 > 1$ , cioè  $3<sup>t</sup> > 4$ . Prendiamo il logaritmo in base 3 di entrambi i membri ed otteniamo che  $t \geq \log_3 4$ . Intersechiamo questa soluzione col dominio di definizione della funzione (altrimenti non ha senso) ottenendo che  $g(t) \geq 0$  per  $t \in (\log_3 4, +\infty)$ .

Esercizio 1.3. Sappiamo che la derivata di  $\ln(x)$ , il logaritmo in base naturale di  $x \nightharpoonup 1/x$ . Ora, poiché

$$
\log_{11}(x) = \frac{\ln(x)}{\ln(11)},
$$

abbiamo che la derivata di  $\log_{11}(x)$  è

$$
\frac{1}{\ln(11)} \cdot \frac{1}{x}.
$$

Ora, possiamo, utilizzando la formula di derivazione della funzione composta (pag. 314), calcolare la derivata che ci richiede l'esercizio. Spezzeremo il calcolo della derivata in più passi. Se indichiamo con  $y(z) = (1 + z^4)/(1 + z^2)$  abbiamo che la derivata cercata è

$$
\frac{1}{\ln(11)} \cdot \frac{1}{y(z)} \frac{dy}{dz}(z).
$$

Calcoliamo quindi  $dy/dz$  usando la formula per la derivata del quoziente (pag. 313):

$$
\frac{d}{dz}\left(\frac{1+z^4}{1+z^2}\right) = \frac{4z^3(1+z^2) - 2z(1+z^4)}{(1+z^2)^2} = \frac{2z^5 + 4z^3 - 2z}{(1+z^2)^2}.
$$

Quindi la derivata è:

$$
F'(z) = \frac{1}{\ln(11)} \cdot \frac{1+z^2}{1+z^4} \cdot \frac{2z^5 + 4z^3 - 2z}{(1+z^2)^2} = \frac{1}{\ln(11)} \cdot \frac{1}{1+z^4} \cdot \frac{2z^5 + 4z^3 - 2z}{1+z^2}.
$$

## 2 Parte 2

Esercizio 2.1. Per la parte teorica relativa alla programmazione lineare vi rimandiamo a pag. 165 del vostro libro di testo. Indicheremo con  $x$  la razione giornaliera di pollo, in ettogrammi (100 grammi), e con y la razione di mozzarella, in ettogrammi. La funzione da massimizzare è la funzione  $C(x, y) = 100x + 300y$ che ci dà la quantità di calorie assunte giornalmente. La quantità di grassi assunta in un giorno è  $10x + 20y$  grammi, mentre la quantità di proteine è data da  $20x + 20y$  grammi.

Possiamo ora scrivere i vincoli del problema. Il fatto che si debbano assumere almeno 80 grammi di proteine si traduce in  $20x+20y \ge 80$ , mentre la condizione che la quantità di grassi sia inferiore a 60 grammi si traduce in  $10x + 20y \le 60$ . La condizione che la quantità di mozzarella mangiata non superi un quarto della quantità di pollo si esprime come  $4y \leq x$ .

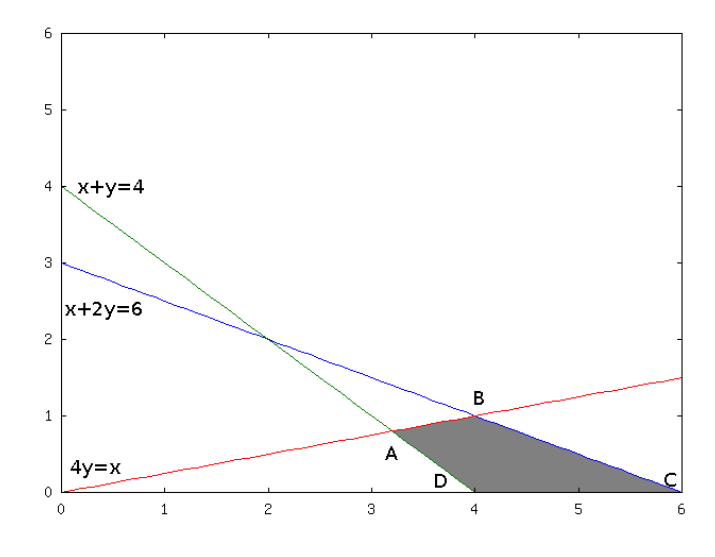

Valutiamo le tre disequazioni. La prima disequazione, che riscriviamo come  $x + y \geq 4$  ci dice che, data la retta  $x + y = 4$ , la soluzione cercata sta nel semipiano sopra la retta. Disegniamo ora la retta  $4y = x$ : la disequazione ci dice che la soluzione vive nel semipiano sotto la retta. Ora, la terza disequazione, che può essere riscritta come  $x+2y \leq 6$ , ci dice che disegnata la retta  $x+2y=6$ la soluzione sta nel semipiano sotto la retta. Inoltre, possiamo supporre che le quantità di pollo e mozzarella che mangiamo siano positive. Il dominio è quindi un quadrilatero: facciamo riferimento all'immagine per le notazioni che useremo d'ora in avanti per indicare i vertici.

Restringiamo la funzione calorie alla retta  $4y = x$ . Otteniamo la funzione  $C(4y, y) = 400y + 300y$ , che è crescente nelle y. Quindi la quantità di calorie assunte è maggiore nel punto  $B$  che nel punto  $A$ . Restringiamo ora la funzione calorie alla retta  $y = 0$ ; la funzione  $C(x, 0) = 100x$  è evidentemente crescente nelle  $x$  e quindi la quantità di calorie assunte è maggiore nel punto  $C$  che nel punto D. Confrontiamo allora i punti B e C: quello dei due in cui vengono assunte più calorie sarà il punto cercato. Valutiamo quindi la funzione calorie sulla retta  $x = 6 - 2y$ ;  $C(6 - 2y, y) = 100(6 - 2y) + 300y = 600 + 100y$  che è una funzione crescente nelle *y*. Per cui il punto cercato è il punto  $B = (4, 1)$ .

Esercizio 2.2. 1. Per semplificare la notazione sostituiremo alla c la x ed alla p la y. Il generico polinomio di grado 3 in x è dato da  $ax^3 + bx^2 + cx + d$ . La funzione ad essa associata è la funzione  $y = f(x) = ax^3 + bx^2 + cx + d$ . Dati i 4 punti della consegna dell' esercizio otteniamo il seguente sistema di 4 equazioni lineari in 4 incognite:

$$
\begin{cases}\n30 = a + b + c + d \\
40 = 8a + 4b + 2c + d \\
36 = 27a + 9b + 3c + d \\
24 = 64a + 16b + 4c + d.\n\end{cases}
$$

Applichiamo ora il primo passo del metodo risolutivo del vostro libro per i sistemi lineari (pag. 186). Otteniamo cioè il seguente sistema sottraendo ogni equazione alla successiva:

$$
\begin{cases}\n10 = 7a + 3b + c \\
-4 = 19a + 5b + c \\
-12 = 37a + 7b + c.\n\end{cases}
$$

Sottraiamo ora ogni equazione alla successiva:

$$
\begin{cases}\n-14 = 12a + 2b \\
-8 = 18a + 2b.\n\end{cases}
$$

Dividiamo ora ognuna delle equazioni per il coefficiente di b:

$$
\begin{cases}\n-7 = 6a + b \\
-4 = 9a + b\n\end{cases}
$$

Di nuovo sottraiamo ogni equazione alla successiva:

$$
3a=3.
$$

Quindi  $a = 1$  e

$$
b = -7 - 6 = -13.
$$

Possiamo ora sostituire in una delle equazioni del secondo passaggio per ottenere c:

$$
c = 10 - 7 + 39 = 42.
$$

Ed ora troviamo d:

$$
d = 30 - 1 + 13 - 42 = 0.
$$

Tornando alle variabili iniziali, indicando con  $c$  la quantità di cibo e con  $p$  la percentuale di femmine gravide, la funzione cercata sarà

$$
p = c^3 - 13c^2 + 42c.
$$

2. Calcoliamo la derivata della funzione data:

$$
p'(b) = 3c^2 - 26c + 42.
$$

Usando la formula risolutiva per le equazioni di secondo grado troviamo:

$$
c_{1,2} = \frac{13 \pm \sqrt{43}}{3}.
$$

Sappiamo che  $\sqrt{43}$  è compresa tra 6 e 7. Quindi i possibili massimi e minimi della funzione sono all'interno dei due intervalli (2, 7/3) e (19/3, 20/3). Rimandiamo alle pag. 185 e seguenti del vostro libro per la teoria riguardante le funzioni polinomiali; poichè la funzione in oggetto è una cubica ed il coefficiente direttore è positivo sappiamo che la funzione tende a  $-\infty$ se c tende a −∞ e che la funzione tende a +∞ se c tende a +∞. Sappiamo inoltre che la funzione passa per lo 0 poichè il coefficiente  $d$  è nullo; ricordandoci il comportamento usuale delle funzioni cubiche possiamo affermare che il punto nell'intervallo  $(2, 7/3)$  sarà un massimo locale e che il punto compreso nell'intervallo  $(19/3, 20/3)$  sarà un minimo locale. Per cui l'andamento della funzione sarà il seguente: la funzione è crescente e passa per lo 0 fino al massimo compreso in  $(2, 7/3)$ , dopodichè la funzione decresce fino al minimo in  $(19/3, 20/3)$  e lì ricomincia a crescere. Il grafico della funzione sarà perciò il seguente:

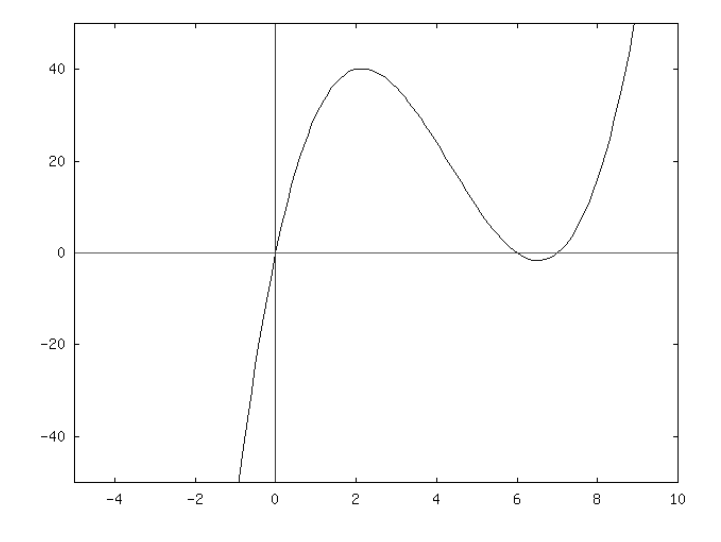

- 3. La curva sembra comportarsi bene per tutti i valori compresi tra 0 e 6. In 6 però la funzione è nulla e diventa poi negativa. Per cui da 6 in poi il modello non rappresenta bene il fenomeno.
- Esercizio 2.3. 1. Calcoliamo ora la retta di regressione di  $N(t)$  in funzione di t. Potete trovare la parte teorica relativa all'interpolazione lineare a pag. 178 e seguenti. Usiamo la formula 4.15 a pag. 181 per calcolare il coefficiente angolare della retta di regressione:

$$
\bar{m} = \frac{\overline{tN} - \overline{t} \cdot \overline{N}}{\overline{t^2} - \overline{t}^2}.
$$

Utilizziamo ora i dati del problema per calcolare il coefficiente angolare della retta di regressione:

$$
\overline{m} = \frac{694.38 - 6 \cdot 415.38}{50 - 26} = \frac{694.38 - 2492.28}{14} = -\frac{1797.90}{14}.
$$

Calcoliamo ora:

$$
\overline{q} = \overline{N} - \overline{m} \cdot \overline{t}.
$$

Dunque:

$$
\overline{q} = 415.38 + \frac{1797.90}{14} \cdot 6 = \frac{8201.36}{7}.
$$

Quindi la retta di regressione è:

$$
N(t) = -\frac{1797.90}{14}t + \frac{8201.36}{7}
$$

Per capire se è una buona interpolazione o no calcoliamo il coefficiente di Pearson:

$$
\frac{\overline{tN}-\bar{t}\cdot\bar{N}}{\sqrt{(\overline{t^2}-\bar{t}^2)(\overline{N^2}-\bar{N}^2)}}.
$$

Quindi:

$$
\frac{-1797.9}{\sqrt{14\cdot 338364.9}}=-\frac{1797.9}{2176.49}\simeq 0.83,
$$

quindi NON è una buona interpolazione.

2. Provate ora a rappresentare i punti in un grafico semilogaritmico: l'asse del tempo rimarrà nella stessa scala mentre useremo la scala logaritmica per il numero di cellule. Cerchiamo ora la retta di interpolazione per la distribuzione di punti in questo grafico. Supponiamo di averla trovata e sia  $\text{Log}(N) = \overline{m} \cdot t + \overline{q}$ . Avremo quindi che

$$
N(t) = 10^{\overline{m}t + \overline{q}} = 10^{\overline{q}} \cdot (10^{\overline{m}})^t = a \cdot p^t,
$$

dove  $a = 10^{\overline{q}}$  e  $p = 10^{\overline{m}}$ . Cioè, trovare la retta di interpolazione per la distribuzione dei punti nel grafo semilogaritmico ci permette di interpolare i dati usando una funzione potenza. Calcoliamo quindi la retta di interpolazione per la funzione Log(N), al variare di t. Ripetiamo quindi il procedimento sopra. Troviamo il coefficiente angolare della retta di interpolazione:

$$
\overline{m} = \frac{\overline{t \log(N)} - \overline{t} \cdot \overline{\log(N)}}{\overline{t^2} - \overline{t}^2}
$$

.

Utilizzando i dati del problema, abbiamo:

$$
\overline{m} = \frac{9.73 - 6 \cdot 2.09}{14} = \frac{2.81}{14} \simeq 0.2.
$$

Calcoliamo ora:

$$
\overline{q} = \overline{\text{Log}(N)} - \overline{m} \cdot \overline{t}.
$$

Dunque:

$$
\overline{q} = 2.09 + 0.2 \cdot 6 = 3.29.
$$

La funzione interpolante sarà quindi:

$$
N(t) = 10^{3.29} \cdot (10^{0.2})^t \simeq 1949.84 \cdot (0.63)^t.
$$

 $\operatorname{Calcoliamo}$ il coefficiente di Pearson per capire quanto buona è l'interpolazione:

$$
CP = \frac{\overline{t \log(N)} - \overline{t} \cdot \overline{\log(N)}}{\sqrt{(\overline{t^2} - \overline{t}^2)(\overline{\log(N)^2} - \overline{\log(N)}^2)}}.
$$

Il coefficiente di Pearson sarà dunque:

$$
\frac{2.81}{\sqrt{14 \cdot (4.96 - 4.37)}} \simeq = \frac{2.81}{\sqrt{14 \cdot 0.59}} \simeq \frac{2.81}{2.87} \simeq 0.98,
$$

che significa che la funzione potenza interpola molto bene i dati del problema.